## **How to download Photoshop for PC (free and full)**

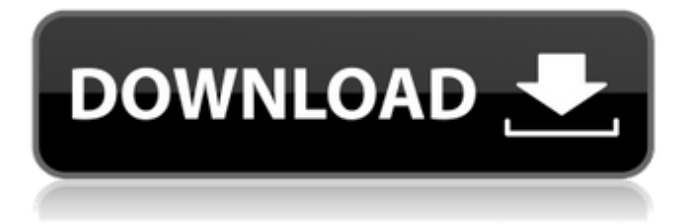

**How To Download Photoshop For Mac Crack Serial Key Download For Windows [2022-Latest]**

To maximize the effectiveness of your Photoshop tutorials and training, use examples that are close to real-life examples of images you take and edit regularly. Photoshop is one of the most expensive of the adobe product line, and its price has increased significantly in the last several years. However, if you have a small business and need to edit images, you will be very pleased with Photoshop's speed, flexibility, and productivity. In addition to using Photoshop

as a digital image editor, Photoshop is also a powerful image file format format, so you can use it to save and print out images. In this book, I show you how to install Photoshop, Photoshop Elements, and Photoshop Creative Suite (a \$999 bundle that includes a version of Photoshop) on a desktop computer running Windows 7 or 8. On a laptop running Windows 8.1, you will also need to download the extra software, such as the Autodesk plugin, that is required to optimize the battery life. For details on the software you need to install, check the book's DVD/CD. You can also buy a version of Photoshop that fits in the palm of your hand as an app or as a smart phone app. For examples, check out the Autodesk Store (`www.store.autodesk.com`). To learn about the benefits of using Photoshop as a mobile imaging tool, check out `www.photoshopforiphone.com`. ## Introducing the Windows 10 Interface Photoshop on the computer interface consists of three areas: the workspace, the tools, and the Options menu. When you first open Photoshop, the workspace is not customized and you won't see any tools. The workspace consists of the following: \* \*\*Window:\*\* This shows the workspace itself (as shown in Figure

4-1). Figure 4-1: The Photoshop workspace consists of the Window area on the left and the two toolbars on the right. \* \*\*Layers:\*\* This is where all your image files and materials are displayed. If you open up a file, it opens up in the workspace, as shown in Figure 4-2. \* \*\*Toolbars:\*\* This area contains the tools and functionality. You get two toolbars: the upper toolbar shows the tools that you use most frequently, and the lower one shows only the most important controls. On the upper toolbar, the tools are arranged in the order that

**How To Download Photoshop For Mac Crack +**

Learn Photoshop in 2020 Looking to become a photoshop pro? Then you've come to the right place! Since 2003, Skillshare has helped users learn everything from photography and filmmaking to songwriting and knitting. Their mission is to make great skills accessible to everyone, and if you're looking to learn Photoshop in 2020, Skillshare may be the perfect place to start. The complete Photoshop training video guide contains everything you need to

know to start creating stunning images and awesome memes using Photoshop! These topics include: Getting Started Importing files Basic editing tools Importing Photos and Images Enhancing your photos Creating Memes Creating Vintage Photos Adding Text and other images Every image needs to have some kind of information. Whether it's a caption, different typeface, or other image, the tools and techniques that are used to create these effects in Photoshop will help you improve your Photoshop skills and get you closer to creating the image that you're hoping for. You'll learn about: adding and editing photos writing text and adding other elements attaching images and adding movement changing the background and adding

basic designs You'll learn how to use filters, adjust the color, enhance colors and add vintage or grunge effects to your photo. You'll also learn how to crop an image to create the final product. You'll learn to improve your skills as a graphic designer and create your own artworks in Photoshop. This Photoshop course has

everything you need to know to become a pro. What you will learn after this course: Learn Photoshop with expert level advice Create masterpieces Crop and edit images Merge text into photos Add text

effects to photos Apply a vintage effect to photos Create stunning letters and more Save money and time using Photoshop Learn Photoshop in 2020 with Skillshare Bonus Contents: Free Photoshop is a 2-hour mini-series on storytelling. It's one of the most compelling aspects of photography, which can help you tell a story or convey your perspective on life. In this free video guide, you'll learn how to tell a story using your photos, with the help of Photoshop, lighting and angles. Photoshop will help you create images that are: Something you' 05a79cecff

**How To Download Photoshop For Mac Crack For PC**

Many existing computer applications are written for desktop computers and thus are designed to operate on personal computers or desktop PCs. Some of such computer applications are also sometimes adapted to operate on handheld computing devices, such as smart phones and personal digital assistants. For example, some computer games are specifically written to operate on personal computers. Handheld devices are smaller and have different user interfaces than desktop PCs. Consequently, it can be difficult for developers of computer applications to convert existing desktop PC applications into handheld applications for handheld devices.

**What's New in the How To Download Photoshop For Mac?**

 $NEXT:$  " ORIGIN = #300 SURFACE\_STYLE = 1 THICKNESS =  $0$  SKIP LIGHT DECAL = 1 VERTEX COLOR = 1 1 1  $FOG\_AMPLITIVE = 0.92 FOG\_FACTOR\_BEGIN = 0.1$ 

 $FOG_FACTOR_END = 0.99 FOG_FACTOR_STEP = 0.01$  $POINTS = 0$  LINES = 0 LINE\_WIDTH = 1 LINE\_CAP = 2 LINE\_JOIN = 0 LINE\_JOIN\_BEVEL = 2 MULTI\_LINE\_WIDTH  $= 1$  MULTI\_LINE\_CAP  $= 2$  MULTI\_LINE\_JOIN  $= 0$ MULTI\_LINE\_CAP\_AUTO\_WIDTH = 0

**System Requirements:**

Minimum specs: OS: Windows 7/8/10 (32/64 bit) Processor: Intel Core 2 Duo, 2.6 Ghz Memory: 3 GB Graphics: NVIDIA 7600 GT DirectX:  $9.0$  Hard Drive:  $\sim$  40 GB of free space DVD-ROM or HDD Broadband Internet connection WiFi adapter Power Supply: 120 VAC Recommended specs: Process

## Related links:

<https://gazetabilgoraj.pl/advert/download-imagenomic-noiseware-photoshop-cs3/> [https://our-study.com/upload/files/2022/07/Czpvi9PiWyLEDqMHeOyS\\_01\\_a2b4df50dba57a1dcc2e1f7bd0fce5ca\\_file.pdf](https://our-study.com/upload/files/2022/07/Czpvi9PiWyLEDqMHeOyS_01_a2b4df50dba57a1dcc2e1f7bd0fce5ca_file.pdf) <http://www.ressn.com/adobe-photoshop-cc-2021-23-1/> <https://marketstory360.com/news/39499/elements-11-adobe-elements-11-0-10-0-free-download/> [https://blacklistedhomeowners.com/wp-content/uploads/2022/07/Free\\_download\\_photoshop\\_actions.pdf](https://blacklistedhomeowners.com/wp-content/uploads/2022/07/Free_download_photoshop_actions.pdf) [https://startclube.net/upload/files/2022/07/Rg9i2JllB7uMvlXuxgyP\\_01\\_a2b4df50dba57a1dcc2e1f7bd0fce5ca\\_file.pdf](https://startclube.net/upload/files/2022/07/Rg9i2JllB7uMvlXuxgyP_01_a2b4df50dba57a1dcc2e1f7bd0fce5ca_file.pdf) <https://www.protiviti.com/SG-en/system/files/webform/files-private/adobe-photoshop-picture-editor-free-download.pdf> [https://tunneldeconversion.com/wp-content/uploads/2022/07/download\\_apk\\_photoshop\\_for\\_windows\\_7.pdf](https://tunneldeconversion.com/wp-content/uploads/2022/07/download_apk_photoshop_for_windows_7.pdf) <https://www.naturghiaccio.it/2022/07/01/fancy-stars-free-photoshop-brushes-expressions-csh-p/> <https://mch.govt.nz/system/files/webform/objects/garcman245.pdf> [https://www.promosongroup.com/wp-content/uploads/2022/07/download\\_photoshop\\_gratis\\_2021.pdf](https://www.promosongroup.com/wp-content/uploads/2022/07/download_photoshop_gratis_2021.pdf) <http://goldeneagleauction.com/?p=42964> https://geto.space/upload/files/2022/07/9Sj7YqYUzn8Bit4O6OVg\_01\_a2b4df50dba57a1dcc2e1f7bd0fce5ca\_file.pdf <https://tengocasa.mx/wp-content/uploads/2022/06/orvsai.pdf> <https://www.giantgotrip.com/wp-content/uploads/2022/07/jacqerla.pdf> <https://www.cranfordnj.org/sites/g/files/vyhlif436/f/uploads/certifiedcopyapplication.pdf>

<https://csbgam.fr/download-the-official-adobe-photoshop-for-windows-10/> <https://www.lavozmagazine.com/advert/photoshop-cs7-download-for-windows-10/> <http://yotop.ru/?p=61945> [https://socialagora.xyz/upload/files/2022/07/rq6AZ4NKZnmc5l7Pbh72\\_01\\_997b139dae30a2aecdd44f382105fbd0\\_file.pdf](https://socialagora.xyz/upload/files/2022/07/rq6AZ4NKZnmc5l7Pbh72_01_997b139dae30a2aecdd44f382105fbd0_file.pdf)